#### ДЗӔУДЖЫХЪӔУЫ 21-ам МУНИЦИПАЛОН ӔФТХАРДЗОН СЕМЕНОВА Д.В.-йы НОМЫЛ АСТÆУККАГ СКЪОЛА МУНИЦИПАЛЬНОЕ БЮДЖЕТНОЕ ОБЩЕОБРАЗОВАТЕЛЬНОЕ УЧРЕЖДЕНИЕ СРЕДНЯЯ ОБЩЕОБРАЗОВАТЕЛЬНАЯ ШКОЛА №21 им. ГЕРОЯ РОССИИ СЕМЁНОВА Д.В.

#### **ПРИКАЗ**

от «  $01 \times 04$  2022 г.

 $N_267$ 

г. Владикавказ

#### организации системы работы со слабоуспевающими O<sub>0</sub> учащимися в МБОУ СОШ № 21 им. Семенова Д.В. на 2022 год

В соответствии с нормами Федерального закона от 29.12.2012 г. №273-ФЗ «Об образовании в Российской Федерации», в целях качественного усвоения образовательных программ и принятия комплексных мер, направленных на повышение качества успеваемости в школе приказываю:

-утвердить Положение о деятельности педагогического коллектива с неуспевающими и слабоуспевающими обучающимися и их родителями на 2022 год (Приложение 1);

-утвердить графики работы со слабоуспевающими учащимися  $\, {\bf B}$ МБОУ СОШ № 21 им. Семенова Д.В. на 2022 уч. год (Приложение 2);

-организовать систему работы ШКОЛЫ  $\Pi$  O своевременному предупреждению отклонений в поведении И учебной деятельности школьников, а также осуществлять контроль за работой учителей предметников и классных руководителей 1-11 классов с неуспевающими и слабоуспевающими детьми Бигулаевой Н.П., Гущиной А.Ф. и Багаевой Д.А., заместителям директора πο YBP, Ждановой С.В., заместителю директора по ВР;

-обеспечить социально-психологическое, коррекционное сопровождение неуспевающих и слабоуспевающих детей Дзиовой З.Х., педагогу - психологу.

- Педагогическим работникам:

-организовать работу со слабоуспевающими детьми согласно Программе работы с неуспевающими и слабоуспевающими детьми.

-создать условия для обучения школьников в соответствии с требованиями федеральных государственных образовательных стандартов без ущерба для здоровья;

-обеспечить своевременную педагогическую поддержку учащимся с трудностями в обучении;

-создать условия для формирования положительного отношения к учению у слабоуспевающих школьников;

-сформировать систему совместной работы учителя и родителя по предупреждению отставания детей по учебным предметам.

- Классным руководителям 1-11 классов:

-своевременно информировать родителей: о неудовлетворительных текущих отметках и возможных причинах неуспеваемости ребенка;

-регулярно проводить профилактическую работу с учеником и его родителями, привлекая специалистов социально-психологической службы и администрацию школы.

Возложить ответственность за исполнение приказа на Гущину А.Ф. и Багаеву Д.А., заместителей директора по УВР.

Контроль за исполнением приказа оставляю за собой.

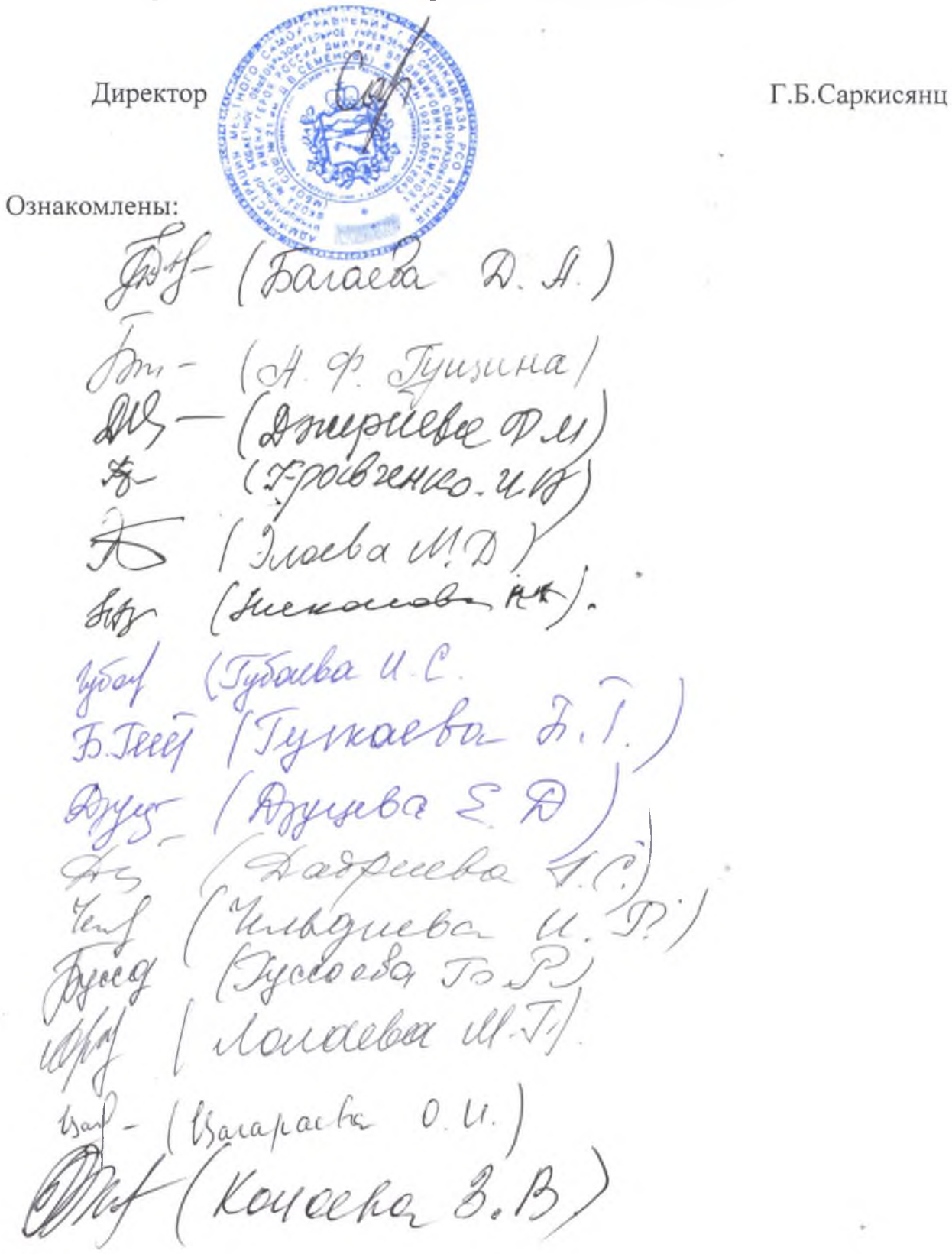

Приложение 2 к приказу №  $6\frac{1}{2}$ от « $0\frac{1}{2}$ »  $0\frac{1}{2}$ 022 г.

**ДАРИЗИЯ ВЕРЖДАЮ»**<br>ДАРИЗИЯ МОЗ СОШ №21 **DY -1 2022 r.** Greenand

#### ГРАФИК

# дополнительных занятий по русскому языку

### с неуспевающими и одаренными детьми 5-8 классов

### на апрель-май 2022 года

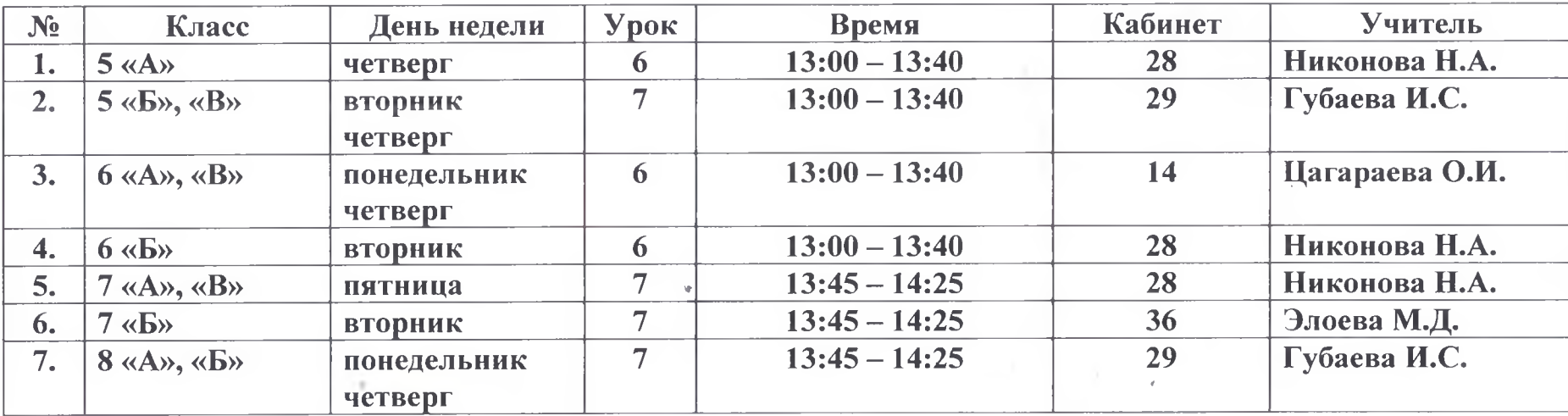

# График

### дополнительных занятий по математике

## с неуспевающими и одаренными детьми 5-8 классов

### на апрель-май 2022 года

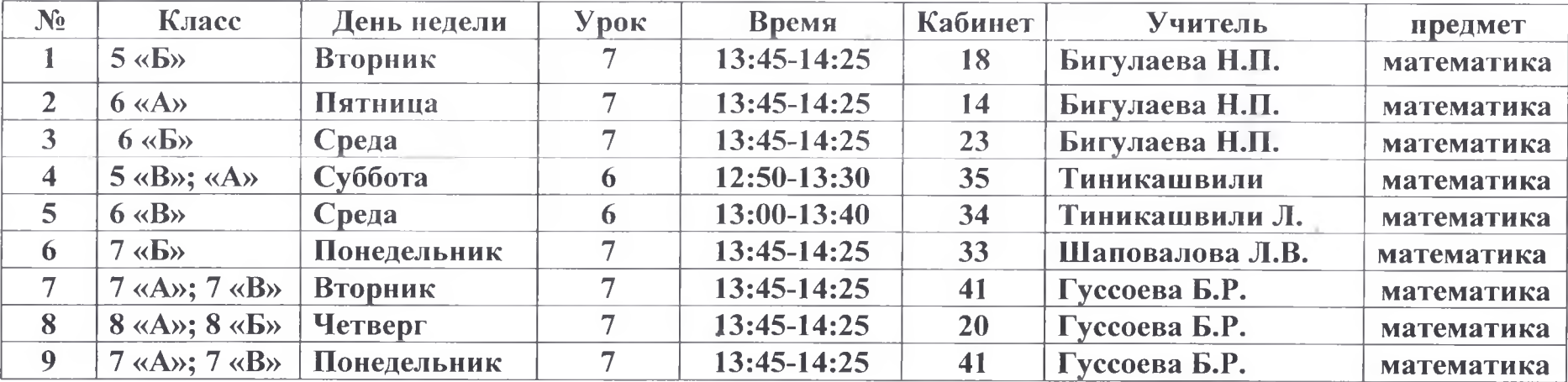